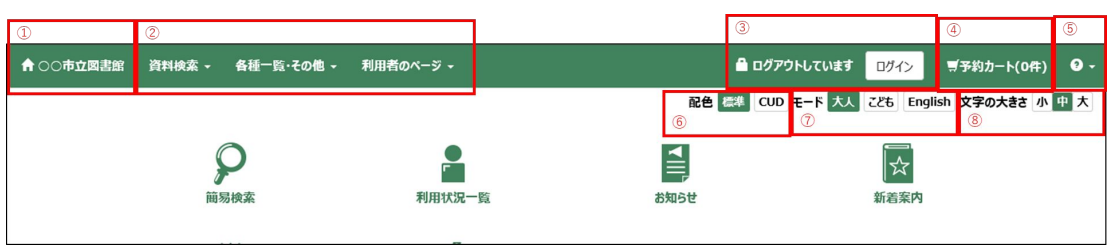

 $...JIS$   $(JIS X 8341-3:2016)$ CUD… (CUD) 1.資料検索の種類

2

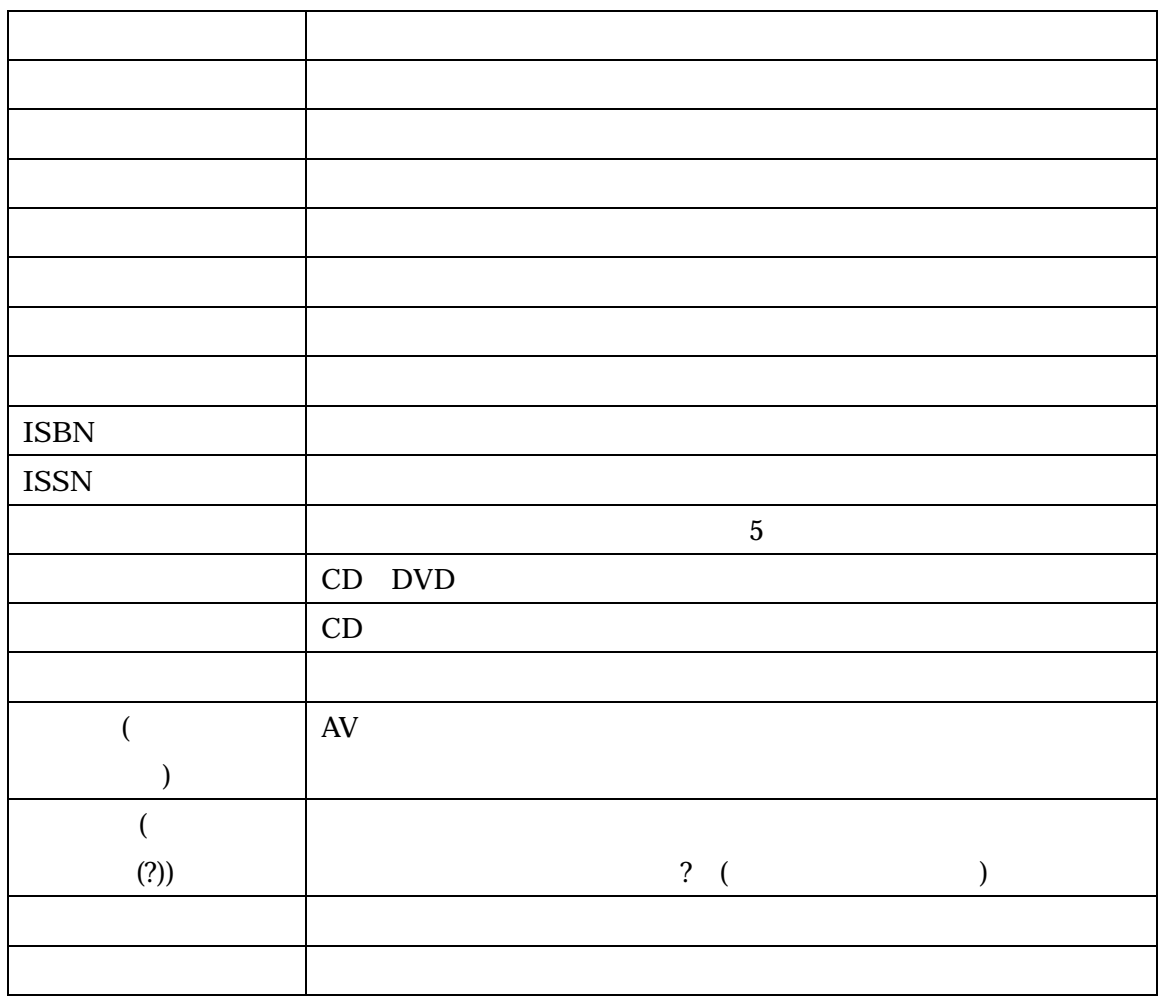

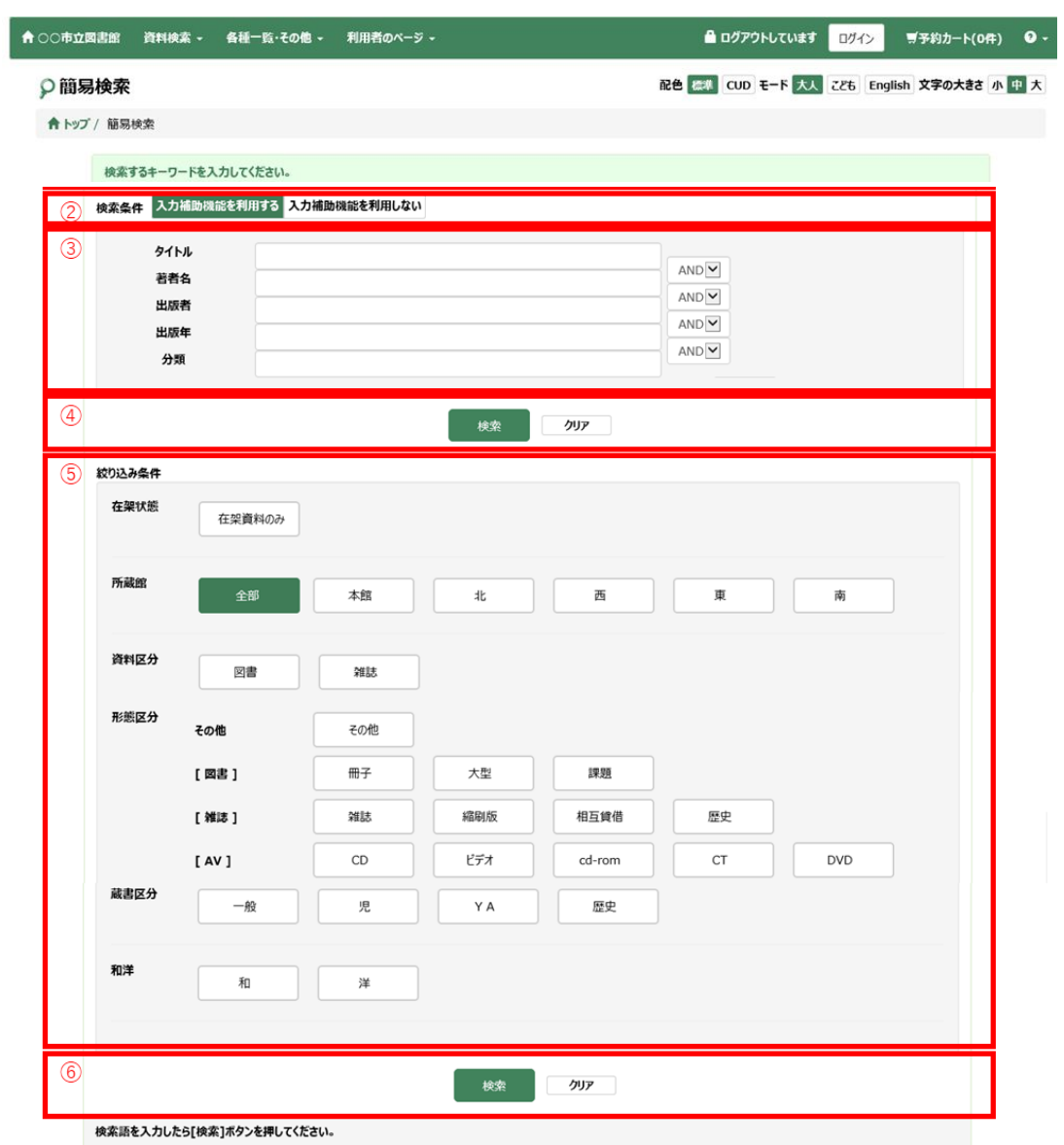

 $\frac{3}{1}$ 

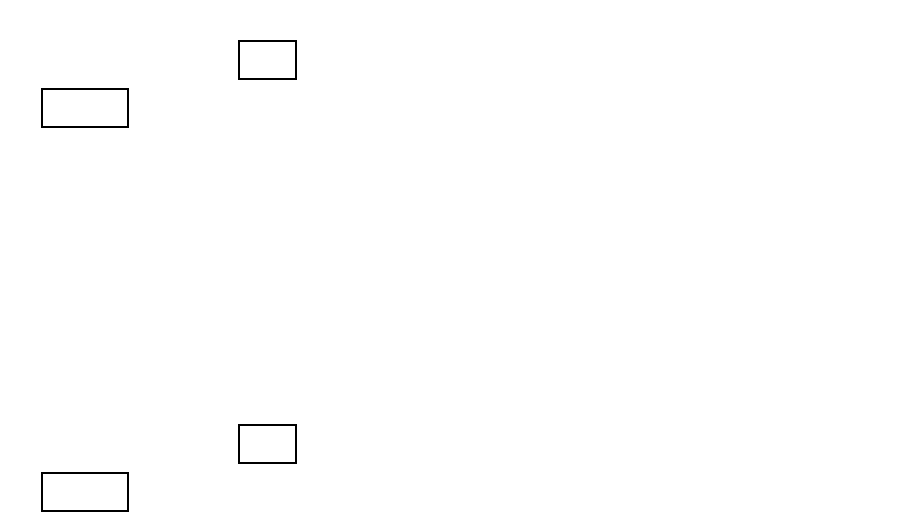

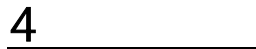

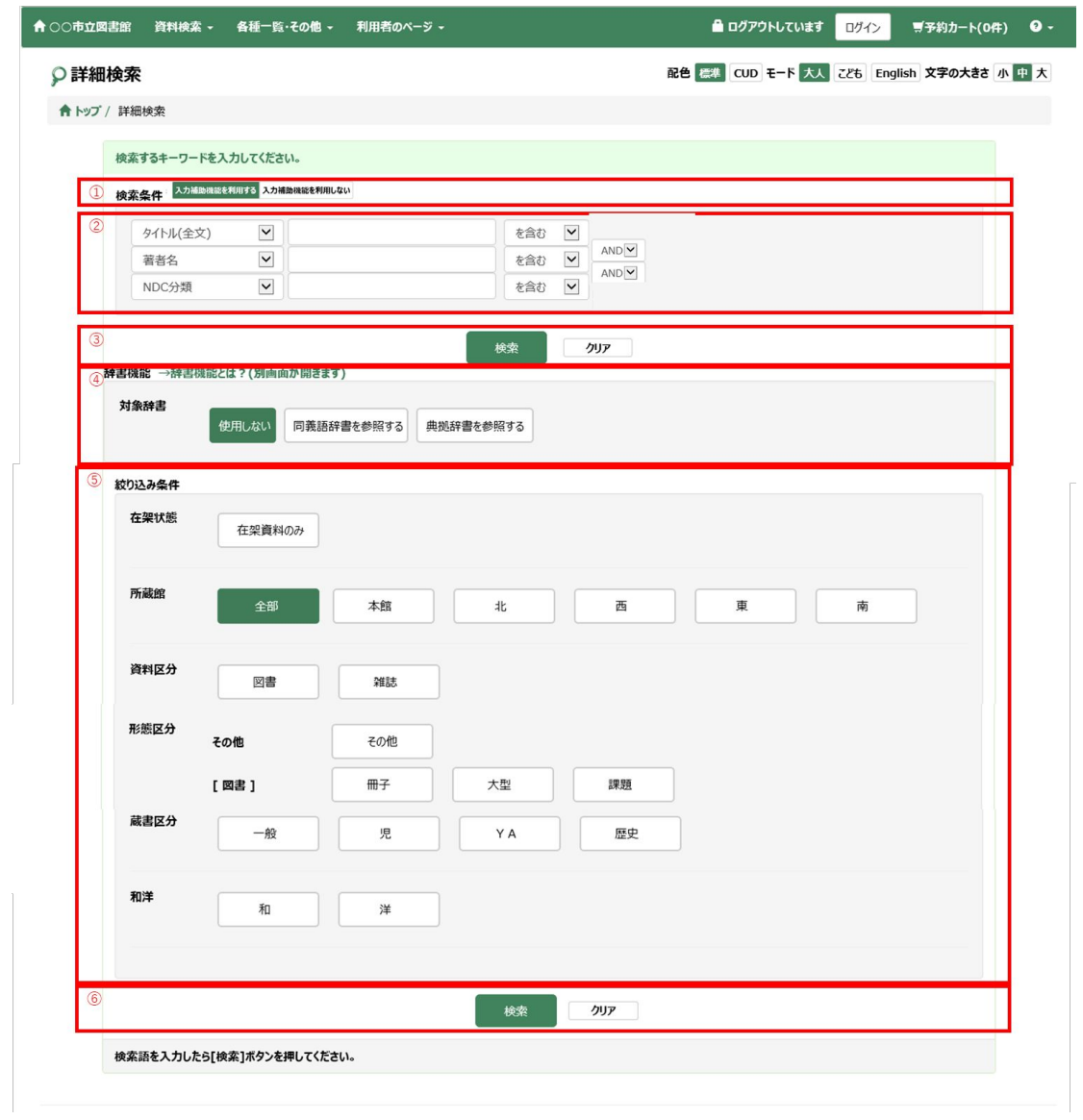

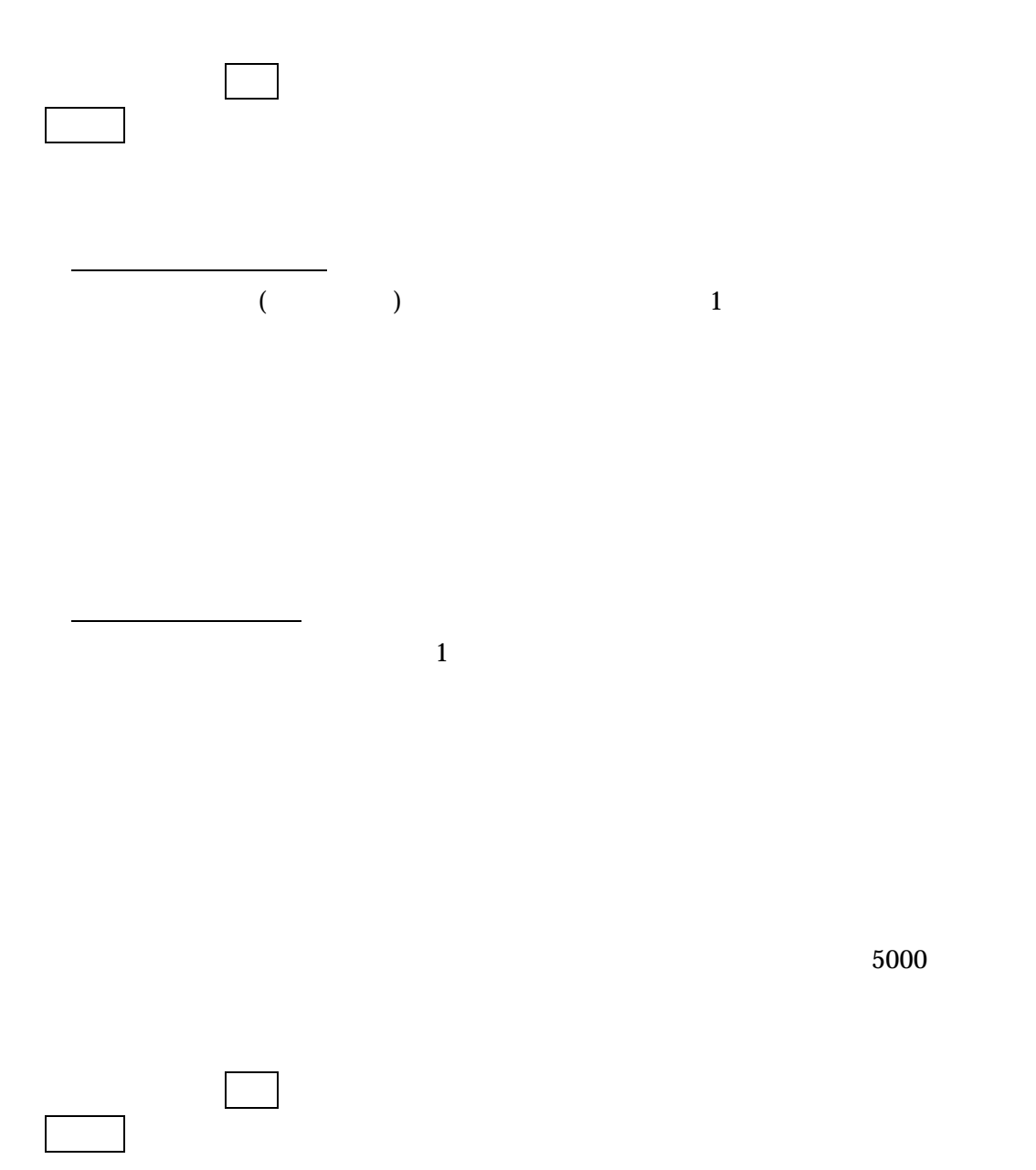

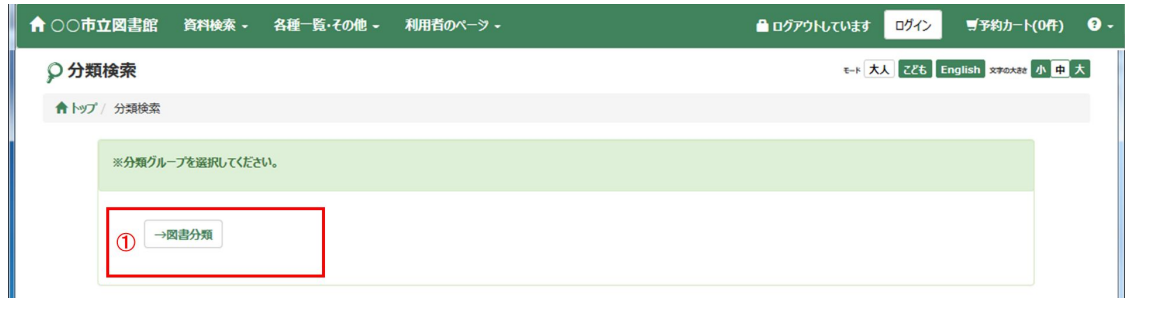

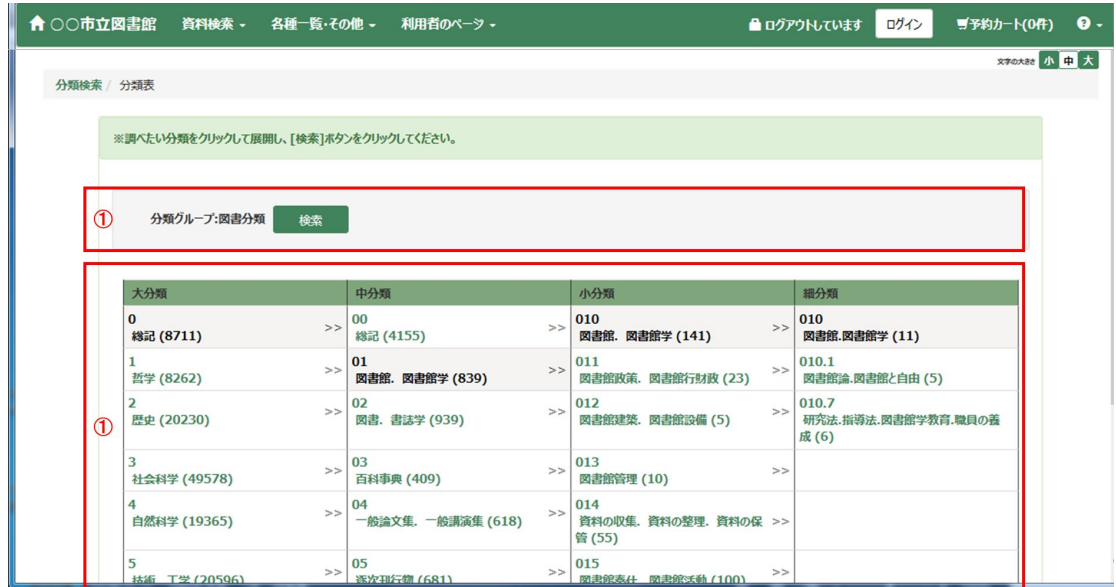